МОСКВА 2004

для студентов экономических специальностей вузов, обучающихся по программам второго высшего образования

# **«ПРИКЛАДНАЯ МАТЕМАТИКА»**

# **МЕТОДИЧЕСКИЕ УКАЗАНИЯ к выполнению курсового проекта по дисциплине**

Государственное образовательное учреждение высшего профессионального образования ГОСУДАРСТВЕННЫЙ УНИВЕРСИТЕТ УПРАВЛЕНИЯ

Министерство образования и науки Российской Федерации

УДК 51 (075) ББК 22.17я7

### **Составитель**

кандидат экономических наук, доцент В. И. СОЛОВЬЕВ

Методические указания к выполнению курсового про**екта по дисциплине «Прикладная математика»** / Сост. В. И. Соловьев; ГУУ. – М., 2004. – 20 с.

Содержит задание на курсовой проект по дисциплине «Прикладная математика» и методические указания к его выполнению.

Для студентов экономических специальностей вузов, обучающихся по программам второго высшего образования.

### **ВВЕДЕНИЕ**

Выполнение курсового проекта по дисциплине «Прикладная математика» направлено на усиление связи теоретического обучения студентов с финансовой практикой.

В процессе работы над курсовым проектом студент не только закрепляет и углубляет теоретические знания, полученные на лекциях и практических занятиях, но и учится применять изученные на лекциях методы финансовой математики при постановке и решении конкретных практических залач.

Цель курсового проекта — подготовить студента к самостоятельному проведению операционного исследования в области финансов, основными этапами которого являются построение математической модели, решение конкретной финансовой задачи при помощи построенной модели и экономический анализ полученных результатов.

Перед выполнением курсового проекта студент должен изучить методы и модели финансовой математики (изложенные в учебном пособии [1]), а также теоретическую основу финансовой математики — методы теории вероятностей, математической статистики и исследования операций (кратко изложенные в учебном пособии [2]). Для более глубокого изучения теории вероятностей и математической статистики рекомендуется учебник [3], специальные вопросы финансовой математики рассматриваются в монографиях и учебных пособиях [4 - 7].

В пособии [1] обсуждаются вопросы, связанные со всеми задачами курсового проекта за исключением задачи 5 (эти вопросы рассматриваются в пособии [2]).

# 1. ОРГАНИЗАЦИЯ ВЫПОЛНЕНИЯ КУРСОВОГО ПРОЕКТА

Номер варианта курсового проекта выбирается по номеру студента в списке группы.

При выполнении курсового проекта следует строго придерживаться указанных ниже правил. Работы, выполненные без соблюдения этих правил, не засчитываются и возвращаются студенту для переработки.

1. Курсовой проект выполняется аккуратно на одной стороне листа стандартного формата А4 либо рукописным способом, либо компьютерным (для компьютерного оформления работы рекомендуется использование пакета Microsoft Word). В любом случае требуется приложение необходимых распечаток результатов работы компьютерных программ, которые требовалось использовать при выполнении заданий. Графики строятся при помощи компьютера (рекомендуется использование пакета Microsoft Excel) либо от руки (черными или цветными карандашами средней твердости на обычной или миллиметровой бумаге). Листы с текстом контрольного задания и графики должны быть сшиты.

2. В работу должны быть включены все требуемые задачи строго по положенному варианту. Работы, содержащие задания не своего варианта, не засчитываются.

3. Перед решением каждой задачи необходимо полностью выписать ее условие. В том случае, когда формулировка задачи одна для всех вариантов, а различаются лишь исходные данные, необходимо, переписывая общее условие задачи, заменять общие данные конкретными, соответствующими своему варианту.

4. Текст работы должен содержать все необходимые расчеты и пояснения.

5. Обязательны оглавление и сквозная нумерация всех листов. Титульный лист проекта оформляется согласно прил. 1.

Курсовой проект сдается преподавателю до защиты для проверки.

При защите курсового проекта студент должен показать умение математически ставить, решать и анализировать конкретные финансово-экономические задачи, рассмотренные в его работе.

На экзамене студент должен показать владение теоретическими основами методов решения задач финансовой математики.

# 2. СОДЕРЖАНИЕ КУРСОВОГО ПРОЕКТА

1. Оптимальность по Парето. Инвестор рассматривает четыре инвестиционные операции со случайными эффективностями, описываемыми случайными величинами  $E_1, E_2, E_3$  $E_{\alpha}$ ,  $E_{\alpha}$  с рядами распределения, приведенными для каждого варианта в прил. 2. Требуется определить, какие из этих операций оптимальны по Парето.

2. Принятие решений в условиях неопределенности. Возможные значения курса базовой валюты в течение ближайшего года представлены четырьмя интервалами. Банк рассматривает четыре инвестиционных проекта, каждый из которых связан с международным бизнесом. Матрицы последствий от принятия банком *i*-го инвестиционного проекта при условии, что курс валюты окажется в  $j$ -м интервале, приведены в прил. 3. Там же приведены прогнозируемые экспертами вероятности возможных интервалов курса базовой валюты. Требуется построить матрицу сожалений, найти решения, рекомендуемые правилами Вальда, Сэвиджа, максимального ожидаемого дохода и минимального ожидаемого риска, а также определить проекты, оптимальные по Парето.

3. Оптимальный портфель ценных бумаг. Определить, с каким наименьшим риском можно достичь 20%-ной эффективности инвестиций, если есть возможность банковских вложений и заимствований по ставке  $i = 10\%$  годовых, а на рынке ценных бумаг обращаются две акции, их ожидаемые эффективности равны соответственно  $r_1$  и  $r_2$ , риски  $\sigma$ , и  $\sigma$ , а коэффициент корреляции доходностей данных акций равен  $\rho_{12} = 0.76$  (параметры  $r_1, r_2, \sigma_1, \sigma_2$  приводятся для каждого варианта в прил. 4).

4. Рациональная стоимость опционов. Найти рациональные стоимости опционов покупателя и продавца с терминальной стоимостью Х руб. и сроком исполнения 1 год, выписанного на акцию, текущая цена которой составляет  $S_{0}$ руб., если известно, что годовая безрисковая процентная ставка составляет  $i = 10\%$ , а год разбивается на четыре периода, в каждом из которых акция может возрасти в цене или упасть в цене в  $u$  раз (параметры X,  $S_0$ ,  $u$  приводятся для каждого варианта в прил. 5).

5. Динамическая задача распределения инвестиций. Производственное объединение состоит из четырех предприятий ( $n = 4$ ). Общая сумма капитальных вложений равна 700 тыс. руб. ( $b = 700$ ), выделяемые предприятиям суммы кратны 100 тыс. руб. Если  $i$ -е предприятие получает инвестиции в объеме  $\xi$  тыс. руб., то прирост годовой прибыли на этом предприятии составит  $f_i(\xi)$  тыс. руб. в год. Значения функций  $f_{\alpha}(\xi)$  известны и для каждого варианта компактно записаны в прил. 6 в следующем виде:

 $f_{1}(0)$   $f_{1}(100)$   $f_{1}(200)$   $f_{1}(300)$   $f_{1}(400)$   $f_{1}(500)$   $f_{1}(600)$   $f_{1}(700)$ 

 $f_{1}(0)$   $f_{2}(100)$   $f_{3}(200)$   $f_{3}(300)$   $f_{2}(400)$   $f_{3}(500)$   $f_{3}(600)$   $f_{2}(700)$ 

 $f_{\gamma}(0)$   $f_{\gamma}(100)$   $f_{\gamma}(200)$   $f_{\gamma}(300)$   $f_{\gamma}(400)$   $f_{\gamma}(500)$   $f_{\gamma}(600)$   $f_{\gamma}(700)$ 

 $f_4(0)$   $f_4(100)$   $f_4(200)$   $f_4(300)$   $f_4(400)$   $f_4(500)$   $f_4(600)$   $f_4(700)$ 

Требуется найти такое распределение инвестиций между предприятиями, которое максимизирует суммарный прирост прибыли на всех предприятиях вместе. Для этого необходимо составить математическую модель динамической задачи распределения инвестиций и решить ее методом динамического программирования.

# 3. МЕТОДИЧЕСКИЕ УКАЗАНИЯ К ВЫПОЛНЕНИЮ КУРСОВОГО ПРОЕКТА

### 3.1. Оптимальность по Парето

Инвестор рассматривает четыре инвестиционные операции со случайными эффективностями, описываемыми случайными величинами  $E_1, E_2, E_3, E_4$  с рядами распределения

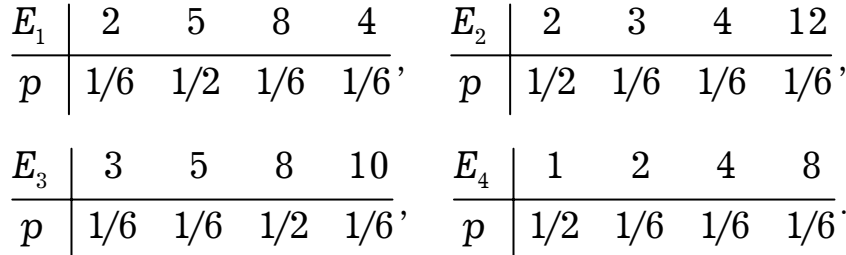

Определим, какие из этих операций оптимальны по Парето.

Решение. Ожидаемые эффективности и риски равны соответственно МЕ<sub>1</sub> = 4,83,  $\sigma_1 = 1.77$ , МЕ<sub>2</sub> = 4,17,  $\sigma_2 = 3.58$ , МЕ<sub>3</sub> = 7,00,  $\sigma_3 = 2.31$ ,  $ME_{4} = 2.83$ ,  $\sigma_{4} = 2.54$ . Нанесем точки (МЕ;  $\sigma_{i}$ ) на единый график (рис. 1). *i*-я операция доминирует *j*-ю, если точка, соответствующая *i*-й операции, находится на графике правее и ниже точки, соответствующей *ј*-й операции.

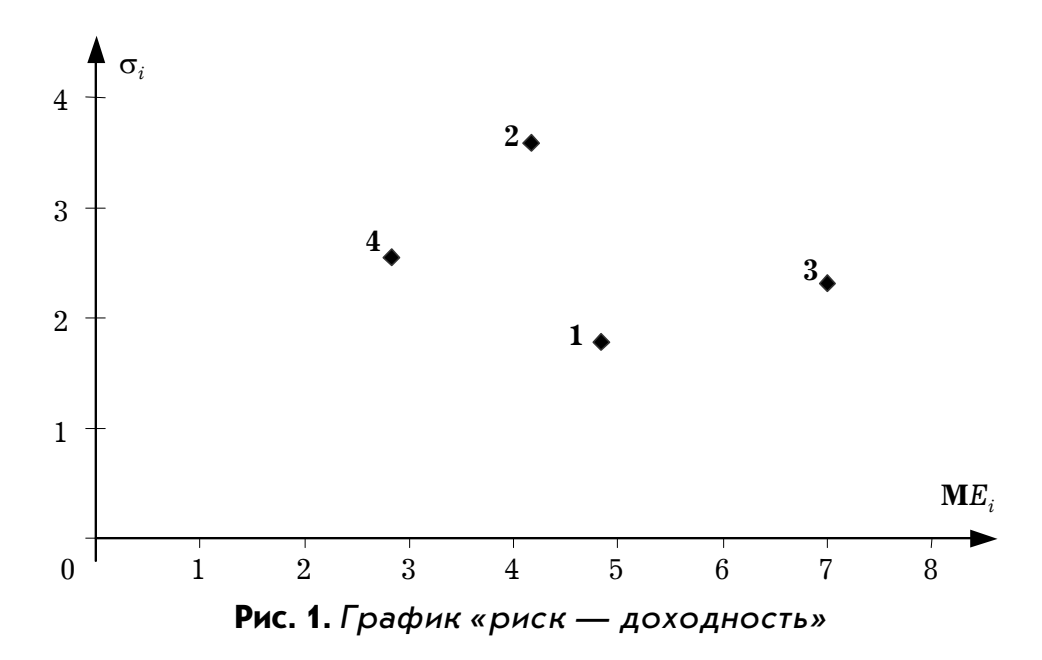

Видно, что первая операция доминирует вторую и четвертую, третья операция также доминирует вторую и четвертую. При этом первая операция не доминирует третью, а третья не доминирует первую. Первая и третья операции, таким образом, оптимальны по Парето.  $\Box$ 

### 3.2. Принятие решений в условиях неопределенности

Исследуем ситуацию принятия решений в условиях неопределенности в случае, когда матрица последствий

$$
\mathbf{Q} = \begin{pmatrix} 2 & 5 & 8 & 4 \\ 2 & 3 & 4 & 12 \\ 8 & 5 & 3 & 10 \\ 1 & 4 & 2 & 8 \end{pmatrix}
$$

Решение. Составим матрицу сожалений. Имеем:

$$
q_1 = \max_{k=1,2,...,m} q_{k1} = 8, \qquad q_2 = 5, \qquad q_3 = 8, \qquad q_4 = 12,
$$

поэтому матрица сожалений

$$
\mathbf{R} = \begin{pmatrix} 6 & 0 & 0 & 8 \\ 6 & 2 & 4 & 0 \\ 0 & 0 & 5 & 2 \\ 7 & 1 & 6 & 4 \end{pmatrix}.
$$

По правилу Вальда (правилу крайнего пессимизма) будем полагать, что при принятии *i*-го решения на самом деле складывается самая плохая ситуация, т.е. приносящая наименьший доход  $a_i = \min q_{ii}$ , и выберем решение  $i_0$  с наибольшим  $a_{i0}$ . Имеем:

$$
a_1 = 2
$$
,  $a_2 = 2$ ,  $a_3 = 3$ ,  $a_4 = 1$ .

Из этих чисел 2, 2, 3, 1 находим максимальное: это 3. Значит, правило Вальда рекомендует принять третье решение.

Правило Сэвиджа аналогично правилу Вальда, только анализируется матрица сожалений: рассматривая *i*-е решение, будем полагать, что на самом деле складывается ситуация максимальных сожалений  $b_i = \max r_{ii}$ , и выберем решение  $i_0$  с наименьшим  $b_{i0}$ . Имеем:

$$
b_1 = 8
$$
,  $b_2 = 6$ ,  $b_3 = 5$ ,  $b_4 = 7$ .

Из этих чисел 8, 6, 5, 7 находим минимальное. Это 5. Значит, правило Сэвиджа рекомендует принять третье решение.

Если известны вероятности состояний внешней среды:

$$
1/2
$$
,  $1/6$ ,  $1/6$ ,  $1/6$ 

то правило максимизации ожидаемого дохода рекомендует принять решение, соответствующее наибольшему из ожидаемых доходов:

$$
MQ_1 = 23/6, \quad MQ_2 = 25/6, \quad MQ_3 = 7 \quad MQ_4 = 17/6
$$

Максимальный ожидаемый доход равен 7, что соответствует третьему решению.

Вычислим средние ожидаемые сожаления при указанных выше вероятностях. Получаем  $\bar{R}_1 = 20/6$ ,  $\bar{R}_2 = 4$ ,  $\bar{R}_3 = 7/6$ ,  $\bar{R}_4 = 32/5$ . Правило минимизации ожидаемых сожалений рекомендует принять решение, соответствующее наименьшему из ожидаемых сожалений:

$$
\mathbf{M}R_1 = 26/6, \quad \mathbf{M}R_2 = 4, \quad \mathbf{M}R_3 = 7/6, \quad \mathbf{M}R_4 = 32/6,
$$

т. е. опять третье решение.  $\square$ 

### 3.3. Оптимальный портфель ценных бумаг

Определим, с каким наименьшим риском можно достичь 20%-ной эффективности инвестиций, если есть возможность банковских вложений и заимствований по ставке  $i = 10\%$  годовых, а на рынке ценных бумаг обращаются две акции, их ожидаемые эффективности равны соответственно  $r_1 = 16\%$  и  $r_2 = 23\%$ , риски  $\sigma_1 = 5\%$ ,  $\sigma_2 = 14\%$ , а коэффициент корреляции доходностей данных акций равен  $\rho_{12} = 0.36$ .

Решение. Введем данные в рабочий лист Microsoft Excel, как показано на рис. 2, а. Пусть ячейки В9 и В10 соответствуют долям рисковых вложений  $x_1$  и  $x_2$ , в ячейку В8, соответствующую доле безрисковых вложений  $x_0$ , введем формулу, соответствующую разности всех вложений (единицы) и вложений в акции  $x_1$  и  $x_2$ , в ячейку В12

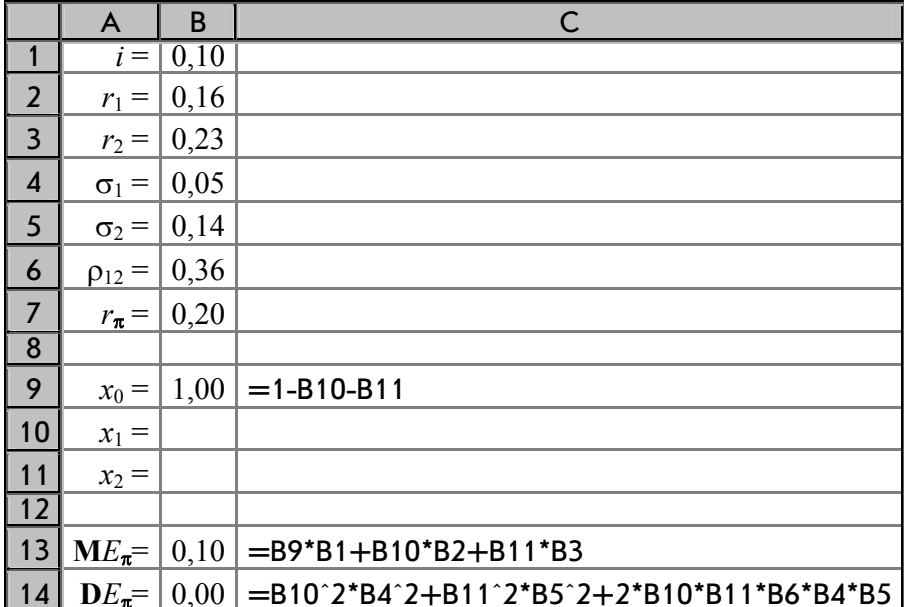

а) ввод исходных данных

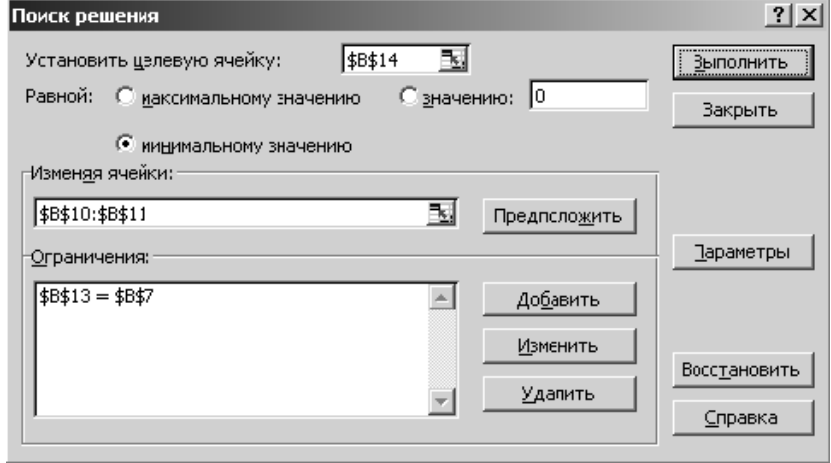

# б) окно «Поиск решения»

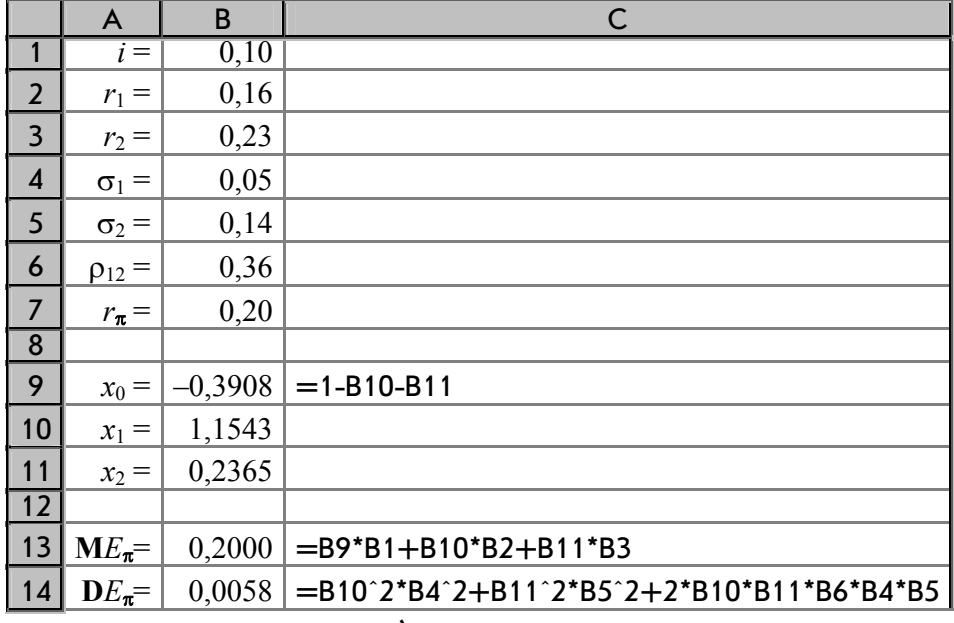

в) результаты

Рис. 2. Расчет оптимального портфеля

введем формулу для ожидаемой эффективности портфеля  $\text{ME}_{\pi}$ , а в ячейку В13 введем формулу для дисперсии эффективности портфеля  $DE_{\pi}$ ; учтем здесь, что  $\sigma_{12} = \rho_{12} \sigma_1 \sigma_2$  (эти формулы приводятся справа от соответствующих ячеек).

Воспользуемся инструментом «Поиск решения». Для этого выберем в меню «Сервис» пункт «Сервис | Поиск решения...», и в появившемся окне (рис. 2, б) укажем, что мы хотим установить целевую ячейку \$B\$14 (в которой рассчитывается дисперсия портфеля) равной минимальному значению, изменяя ячейки \$B\$10:\$B\$11 (в которых находятся доли рисковых составляющих портфеля), причем в задаче присутствует ограничение \$B\$13 = \$B\$7. После нажатия на кнопку «Выполнить» в рабочем листе произойдут изменения: в ячейках **В9**, **В10** и **В11** появятся значения  $x_0^* = -0.3908, x_1^* = 1.1543$ ,  $x_2^* = 0,2365$ , в ячейке В13 будет рассчитана ожидаемая эффективность портфеля (она равна требуемой эффективности  $\tilde{r}_{\pi} = 0.20$ , а в ячейке В14 появится рассчитанное значение дисперсии эффективности портфеля  $DE_{\pi} = 0.0058$ . При этом риск портфеля равен  $\sigma_{\pi} = \sqrt{0.0058} \approx 0.076 = 7.6\%$ . Интерпретация оптимального решения  $x_0^* = -0.3908$ ,  $x_1^* = 1.1543$ ,  $x_2^* = 0.2365$  такова: необходимо 23,65% потратить на приобретение акций второго вида, взять банковский кредит в размере  $39{,}08\%$  от общей суммы собственных средств, после чего все оставшиеся после покупки акций второго вида собственные средства вместе со средствами, полученными в кредит, вложить в покупку акций первого вида. Результаты работы программы представлены на рис. 2, в.

Множитель Лагранжа, который приводится в «Отчете по устойчивости», равен  $\lambda = 0.116$ ; это означает, что увеличение эффективности  $\tilde{r}_{\pi}$  заданного портфеля на 1% приведет к тому, что риск оптимального портфеля, обладающего такой эффективностью, увеличится приблизительно на  $\sqrt{0,1161} \approx 0,341\%$ .  $\Box$ 

### 3.4. Рациональная стоимость опционов

Найдем рациональные стоимости опционов покупателя и продавца с терминальной стоимостью  $X = 40$  руб. и сроком исполнения 1 год, выписанного на акцию, текущая цена которой составляет  $S_0 = 35$  руб., если известно, что годовая безрисковая процентная ставка составляет  $i = 10\%$ , а год разбивается на четыре периода, в каждом из которых акция может возрасти в цене или упасть в цене в  $u = 1,105$  раз.

Решение. Вероятность, нейтральная к риску,

$$
p_{(4)} = \frac{(1+i)^{1/4} - d}{u - d} = \frac{1,024 - 0,905}{1,105 - 0,905} \approx 0,5956
$$
, 1 - p<sub>(4)</sub> 0,405

(здесь  $d = \frac{1}{u} = \frac{1}{1.105} \approx 0.905$ ). Теперь мы можем составить ряд распределения цены акции к концу четвертого периода: цена принимает значения  $S_0 u^k d^{4-k}$  ( $k = 0, 1, 2, 3, 4$ ) соответственно с вероятностями  ${\bf P}_4(k) = C_4^k p_{(4)}^k (1-p_{(4)})^{4-k}$ . Окончательно имеем:

$$
\begin{array}{c|cccccc} S_{\scriptscriptstyle(4)} & 23,476 & 28,664 & 35,000 & 42,736 & 52,182 \\ \hline p & 0,0267 & 0,1575 & 0,3481 & 0,3418 & 0,1259 \end{array}.
$$

Ряд распределения дохода от исполнения опциона при расчетах по четырехпериодной биномиальной модели имеет следующий вид:

$$
\begin{array}{c|cccc}\n\mathbb{C}_{\scriptscriptstyle (4)} & 0 & 2,737 & 12,182 \\
\hline\np & 0,0267 + 0,1575 + 0,3481 = 0,5323 & 0,3418 & 0,1259\n\end{array}.
$$

Ожидаемый доход от исполнения опциона покупателя, равный математическому ожиданию случайной величины  $\mathbb{C}_{\omega}$ , составляет

$$
\mathbf{MC}_{(4)} = \sum_{k=0}^{4} \max\{S_0 u^k d^{4-k} - X; 0\} C_4^k p_{(4)}^k (1 - p_{(4)})^{4-k} = 0.0,5323 + 2,736.0,3418 + 12,182.0,1259 = 2,468.
$$

Окончательно получаем

$$
\widehat{C}_T = \frac{\mathbf{M} C_{(4)}}{1+i} = \frac{2,468}{1+0,1} \approx 2,24 \text{ py6.},
$$

т. е рациональная стоимость такого опциона равна 2 руб. 24 коп. (что существенно меньше текущей цены акции и цены исполнения опциона!).

По теореме о паритете опционов покупателя и продавца

$$
\mathbb{P}_T-\mathbb{C}_T+S_0=\frac{X}{(1+i)^T},
$$

откуда

$$
\widehat{\mathbb{P}}_T = \widehat{\mathbb{C}}_T - S_0 + \frac{X}{(1+i)^T} = 2,24 - 35 + \frac{40}{1,1} \approx 3,61,
$$

т. е. рациональная стоимость такого опциона равна 3 руб. 61 коп.  $\Box$ 

### 3.5. Динамическая задача распределения инвестиций

Производственное объединение состоит из четырех предприятий ( $n = 4$ ). Общая сумма капитальных вложений равна 700 тыс. руб.  $(b = 700)$ , выделяемые предприятиям суммы кратны 100 тыс. руб. Если *j*-е предприятие получает инвестиции в объеме  $\xi$  тыс. руб., то прирост годовой прибыли на этом предприятии составит  $f_i(\xi)$  тыс. руб. в год. Значения функций  $f_i(\xi)$  приведены в табл. 1. Найдем такое распределение  $\mathbf{x}(x_1, x_2, ..., x_n)$  инвестиций между предприятиями, которое максимизирует суммарный прирост прибыли на всех предприятиях вместе.

Таблица 1

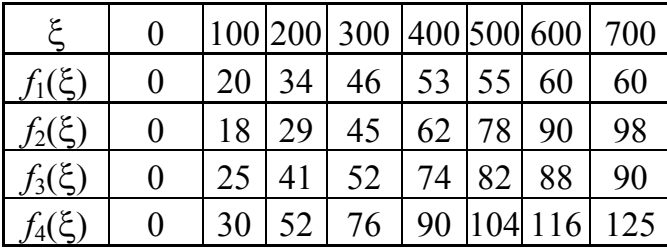

**Решение.** Прежде всего заполняем табл. 2. Значения  $f_0(\xi)$  складываем со значениями  $F_1(\xi - x_2) = f_1(\xi - x_2)$  и на каждой северовосточной диагонали находим наибольшее число, которое отмечаем звездочкой и указываем соответствующее значение  $x_{2}(\xi)$ . Затем заполняем табл. 3.

Продолжая процесс, табулируем функции  $F_3(\xi)$ ,  $\widetilde{x_3}(\xi)$  и т. д. (табл. 4-6). В табл. 6 заполняем только одну диагональ для значения  $\xi$  = 700. Наибольшее число на этой диагонали

$$
z_{\text{max}} = 155 \text{ } \text{THIC.}
$$
 py6.,

причем четвертому предприятию должно быть выделено

$$
x_4^* = x
$$
 (700) = 300 *Table*. py6.

На долю остальных трех предприятий остается 400 тыс. руб. Из табл. 5 видно, что третьему предприятию должно быть выделено

$$
x_3^* = \tilde{x}_3 (700 - x_4^*) = \tilde{x}_3 (400) = 200
$$
 *Table 200*

Таблица 2

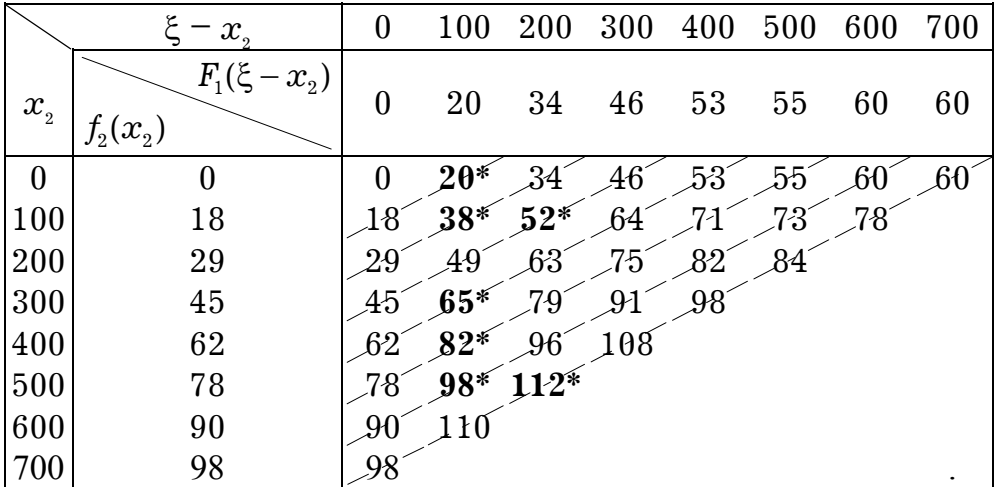

### **Таблица 3**

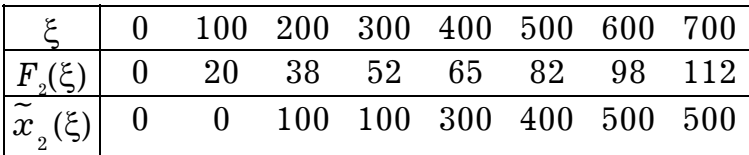

#### **Таблица 4**

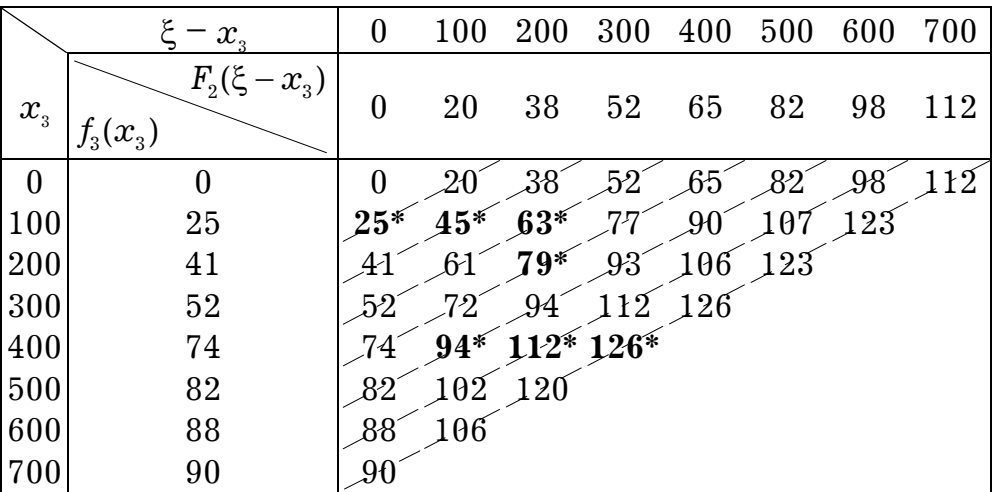

#### **Таблица 5**

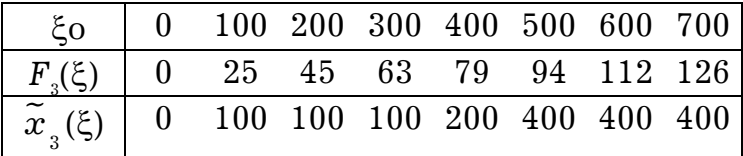

#### **Таблица 6**

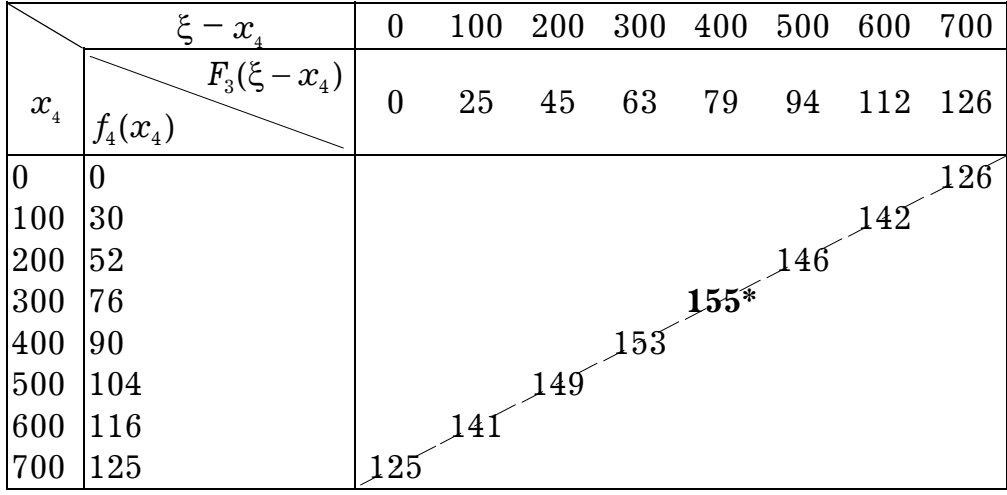

Продолжая обратный процесс, находим

 $x_2^* = \tilde{x}_2 (700 - x_4^* - x_3^*) = \tilde{x}_2 (200) = 100$  тыс. руб.

На долю первого предприятия остается

 $x_1^* = 700 - x_4^* - x_3^* - x_2^* = 100$  тыс. руб.

Таким образом, наилучшим является следующее распределение капитальных вложений по предприятиям:

$$
x_1^* = 100
$$
,  $x_2^* = 100$ ,  $x_3^* = 200$ ,  $x_4^* = 300$ .

Оно обеспечивает производственному объединению наибольший возможный прирост прибыли 155 тыс. руб.

Студенту рекомендуется проверить выполнение равенства

$$
f_1(x_1) + f_2(x_2) + f_3(x_3) + f_4(x_4) = z_{\text{max}} \cdot \Box
$$

#### **Рекомендуемая литература**

#### *Основная*

**1.** *Соловьев В. И.* **Математические методы управления рисками**: Учеб. пособие. – М.: ГУУ, 2003.

**2.** *Карандаев И. С., Малыхин В. И., Соловьев В. И.* **Прикладная математика**: Учеб. пособие. – М.: ИНФРА-М, 2002.

#### *Дополнительная*

**3.** *Боди З., Мертон Р.* **Финансы**: Учеб. пособие. – М.: Вильямс, 2000.

**4.** Колемаев В. А., Калинина В. Н. Теория вероятностей и математическая статистика: Учеб. – М.: ЮНИТИ-ДАНА, 2003.

5. *Малыхин В. И.* Финансовая математика: Учеб. пособие. - М.: ЮНИ-ТИ-ДАНА, 2003.

 $6.$  *Мельников А. В.* Риск-менеджмент: Стохастический анализ рисков в **экономике финансов и страхования**. – М.: Анкил, 2003.

**7.** *Соловьев В. И.* **Стохастические модели математической экономики и финансовой математики**: Учеб. пособие. – М.: ГУУ, 2001.

# **Приложение 1**

*Образец оформления титульного листа курсового проекта* 

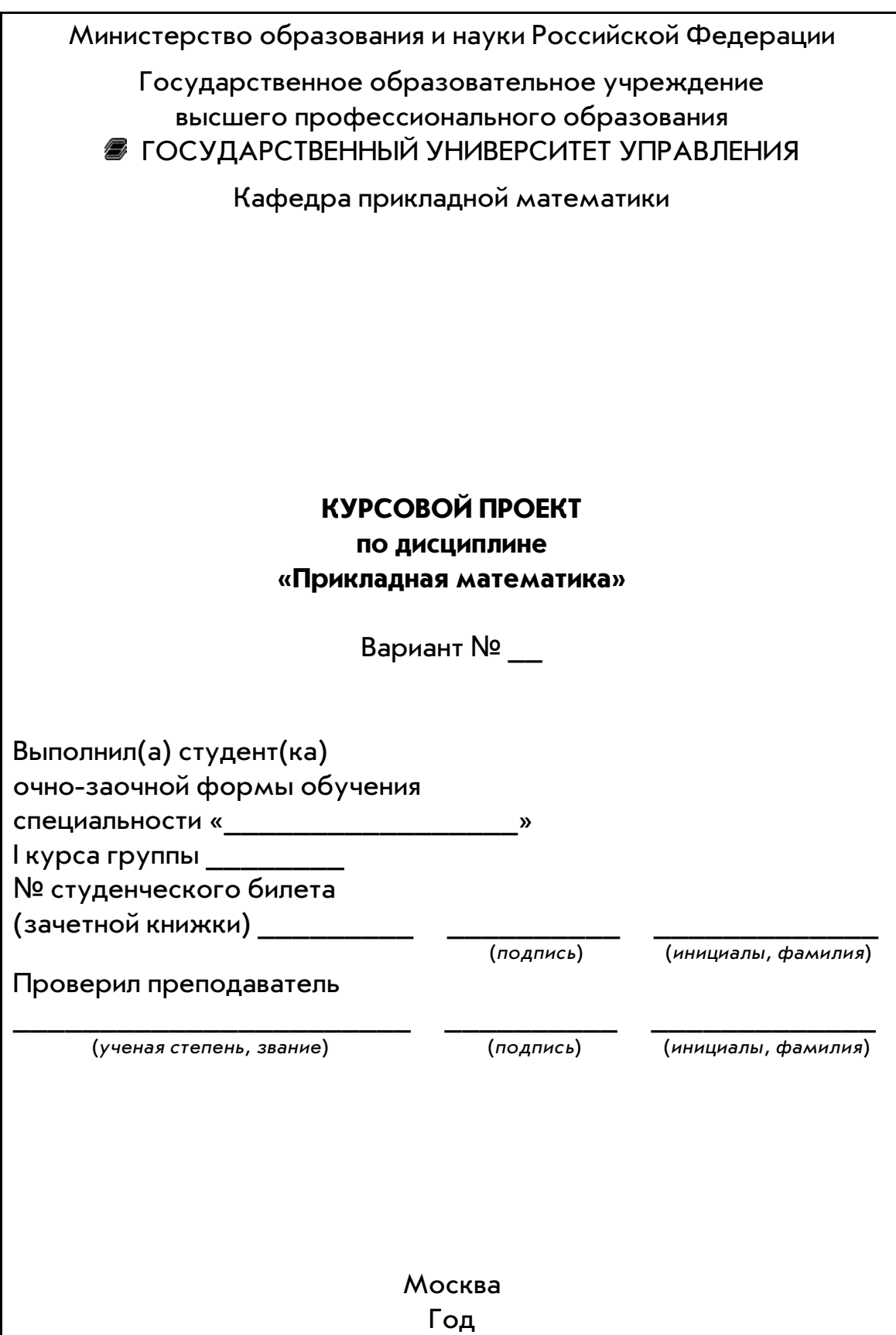

### **Приложение 2**

#### *Исходные данные для задачи оптимизации по Парето*

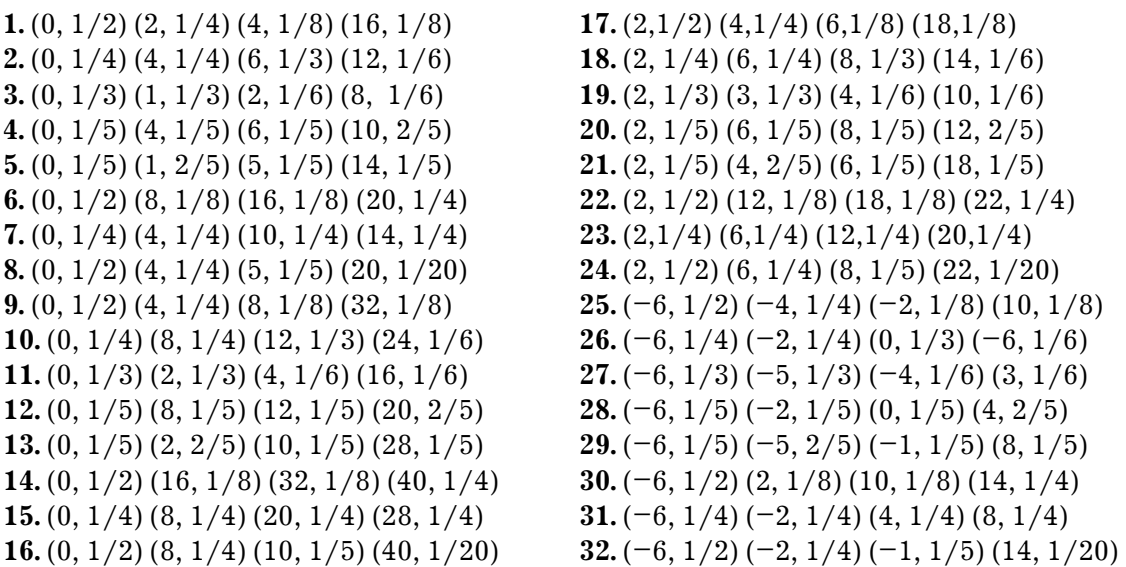

В варианте с номером *n* необходимо выбрать операции с номерами *n*, *n* + 1,  $n + 2$ ,  $n + 3$  из числа приведенных выше (для каждой операции компактно записан ряд ее распределения: первое число в скобках означает возможное значение эффективности операции, а второе — вероятность соответствующего значения). Например, первая операция имеет эффективность, описываемую таким рядом распределения:

$$
\begin{array}{c|cccc}\nE_1 & 0 & 2 & 4 & 16 \\
\hline\np & 1/2 & 1/4 & 1/8 & 1/8\n\end{array}.
$$

### **Приложение 3**

*Исходные данные для задачи принятия решений в условиях неопределенности* 

Последствия от реализации проектов

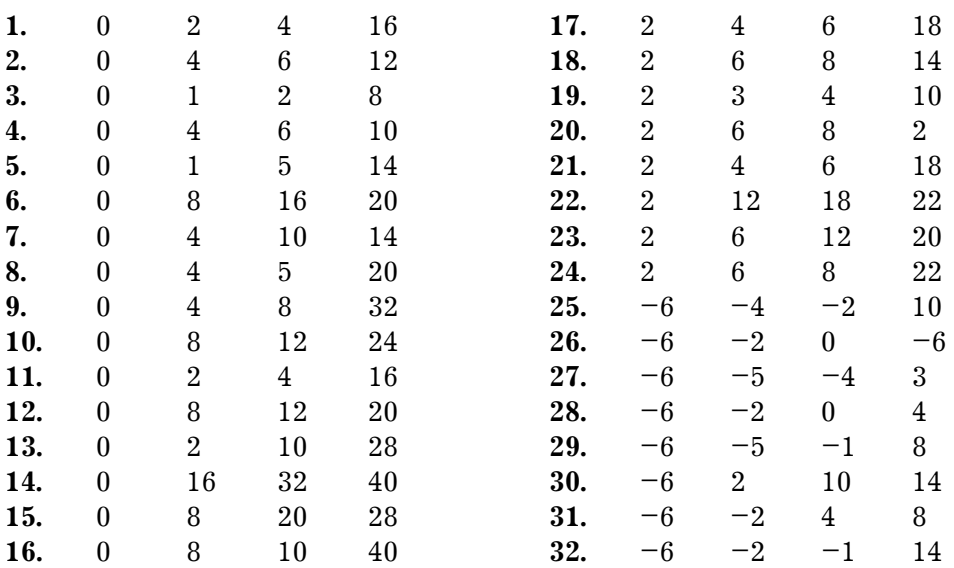

#### Вероятности интервалов курса валюты

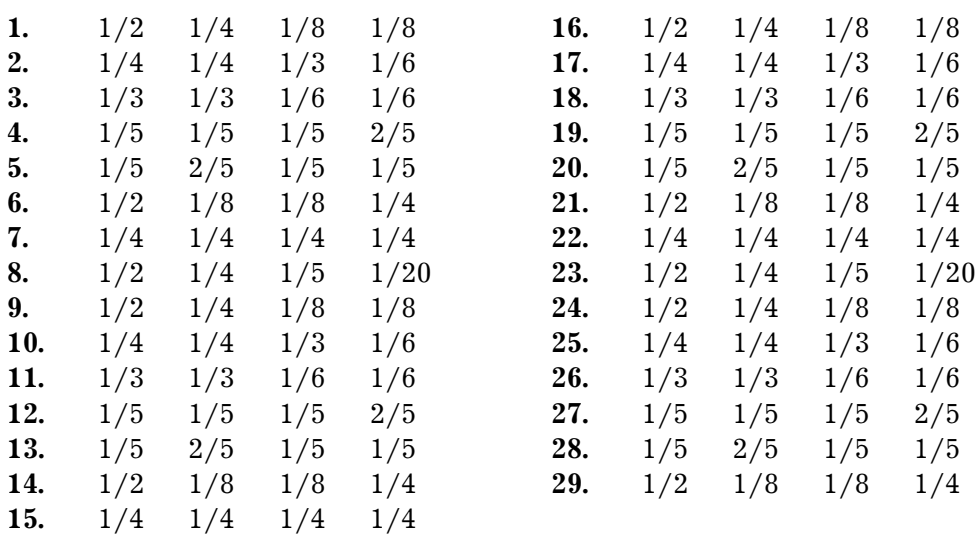

В варианте с номером *n* необходимо выбрать проекты с номерами *n* + 1, *n* + 2,  $n + 3$ ,  $n + 4$  из числа приведенных выше, после этого нужно выбрать набор вероятностей интервалов курса валюты.

### **Приложение 4**

*Исходные данные для задачи формирования оптимального портфеля* 

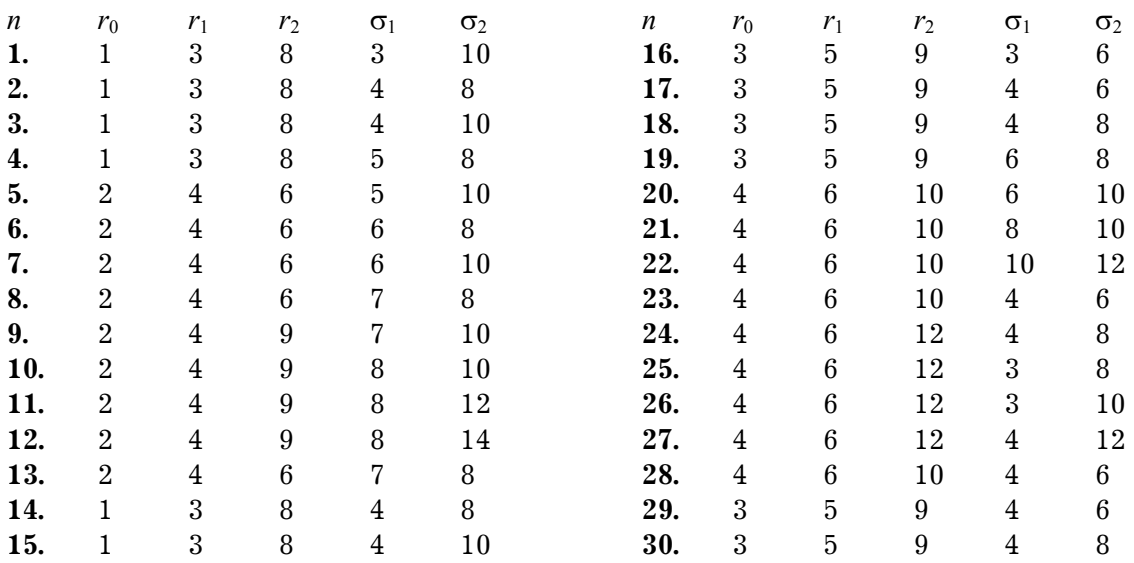

# **Приложение 5**

#### *Исходные данные для задачи определения рациональной стоимости опционов*

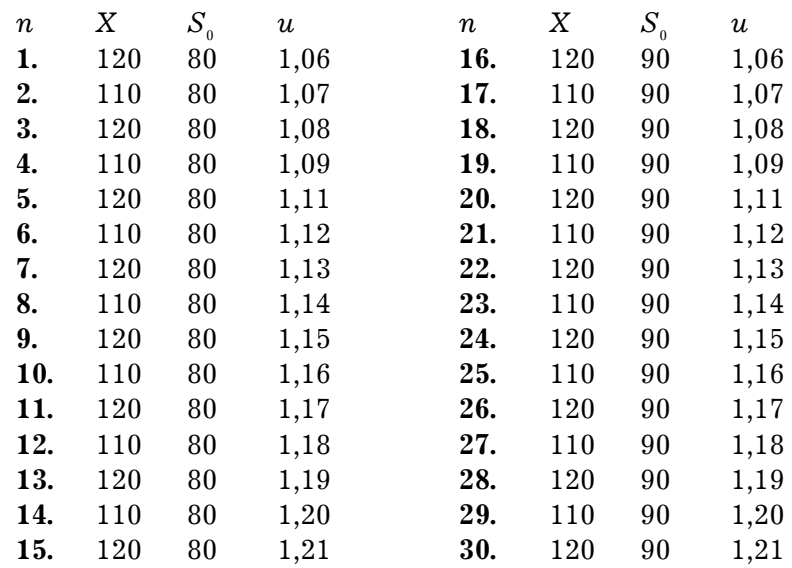

## **Приложение 6**

*Исходные данные для динамической задачи распределения инвестиций* 

| Вариант 1           |  |         |     |     |     |     |         |     |
|---------------------|--|---------|-----|-----|-----|-----|---------|-----|
| ٣                   |  | $100\,$ | 200 | 300 | 400 | 500 | 600     | 700 |
| ξ,                  |  | 20      | 44  | 55  | 63  | 67  | 70      | 70  |
|                     |  | 18      | 29  | 49  | 72  | 87  | $100\,$ | 108 |
| $(\xi)$<br>$\Omega$ |  | 25      | 41  | 52  | 74  | 82  | 88      | 90  |
|                     |  | 30      | 52  | 76  | 90  | 104 | 116     | 125 |

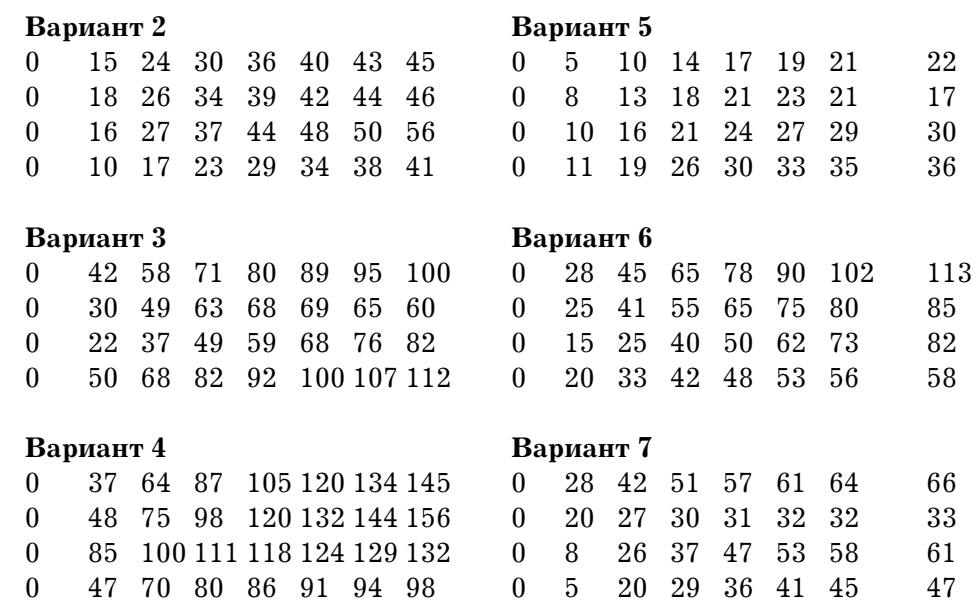

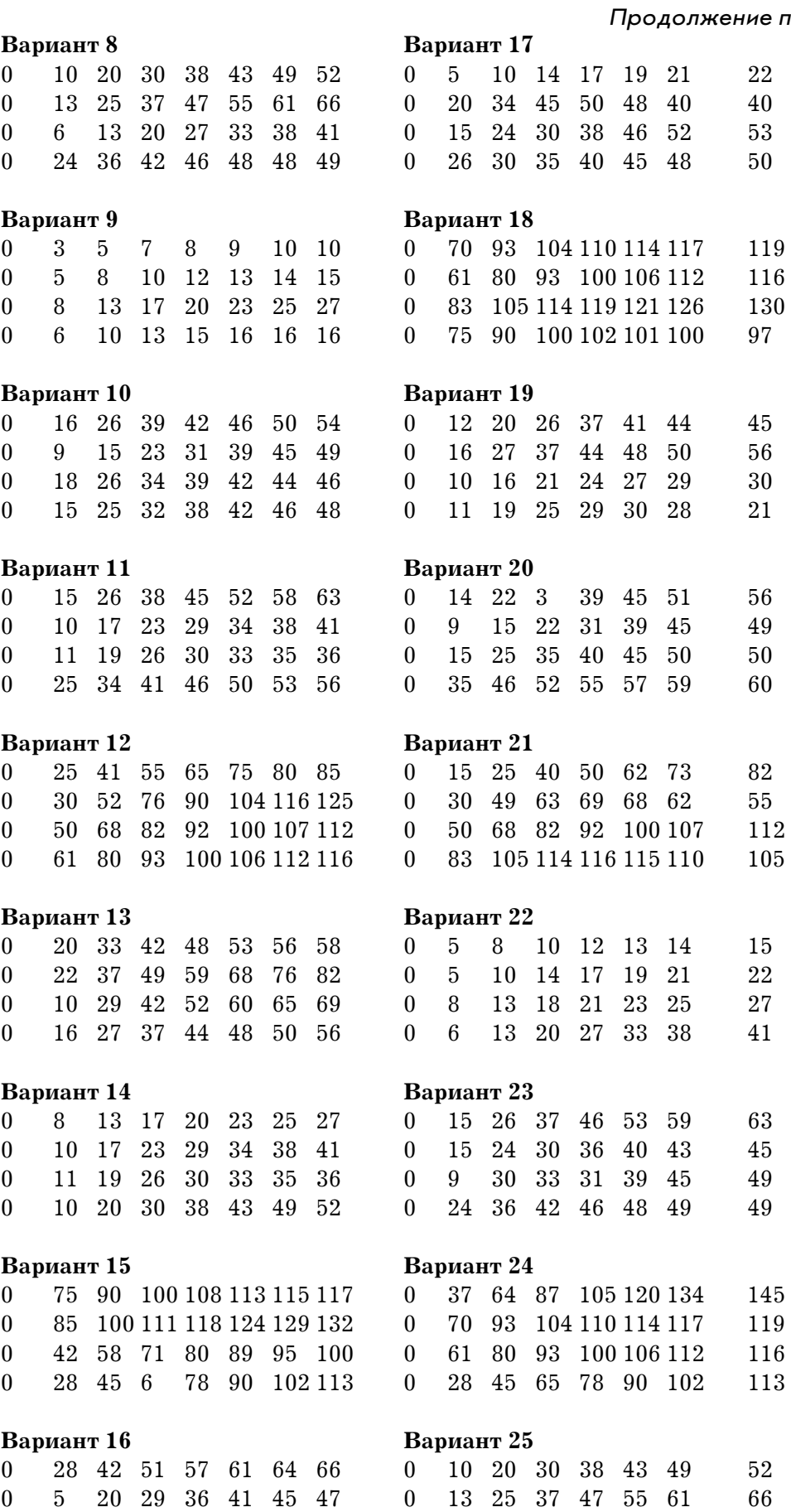

 $\begin{array}{cccccccc} 0 & 8 & 26 & 37 & 47 & 53 & 58 & 61 & 0 & 16 & 27 & 37 & 44 & 48 & 50 & 49 \\ 0 & 22 & 37 & 49 & 59 & 68 & 76 & 82 & 0 & 10 & 17 & 23 & 29 & 34 & 38 & 41 \end{array}$ 

22 37 49 59 68 76 82

#### *Продолжение прил. 5*

### *Окончание прил. 5*

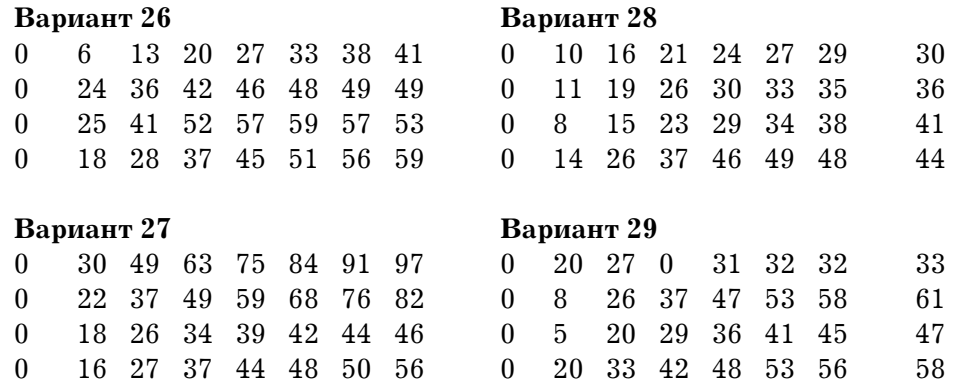

# **Содержание**

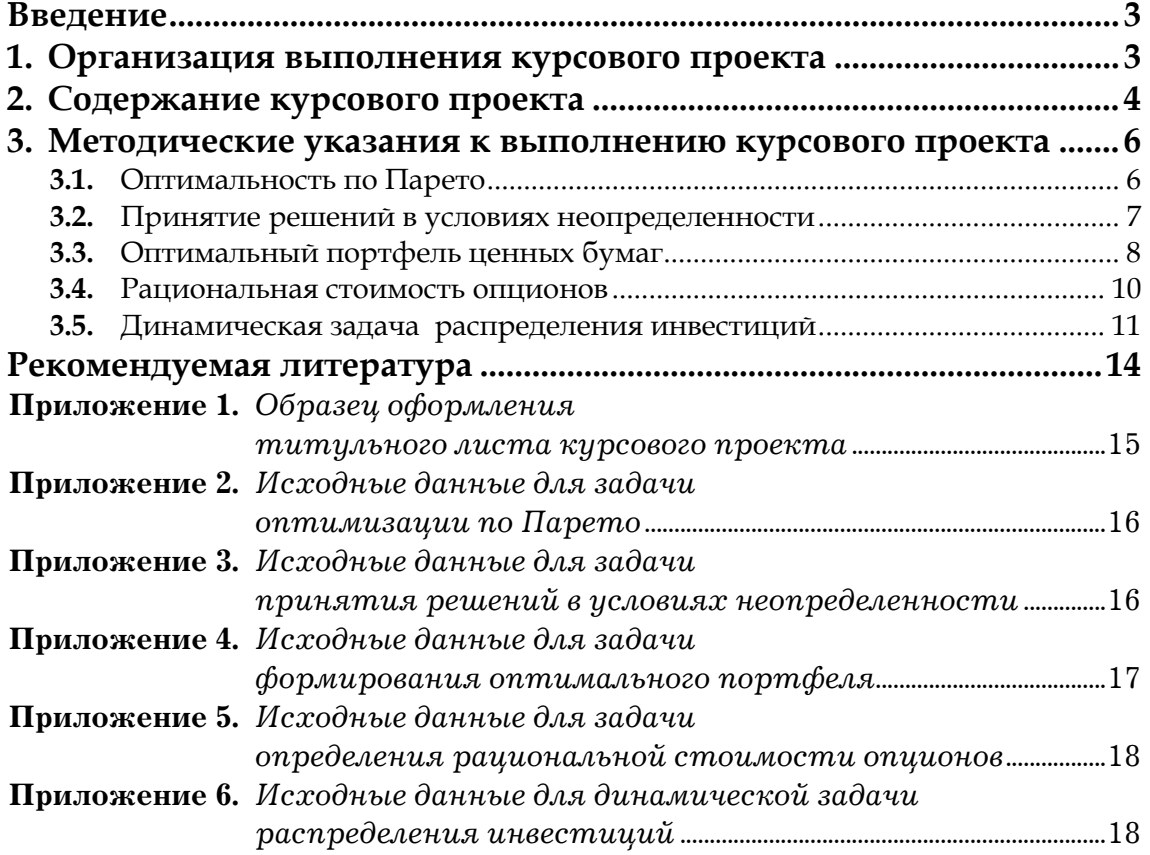